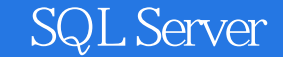

13 ISBN 9787302371032

出版时间:2014-12

版权说明:本站所提供下载的PDF图书仅提供预览和简介以及在线试读,请支持正版图书。

www.tushu000.com

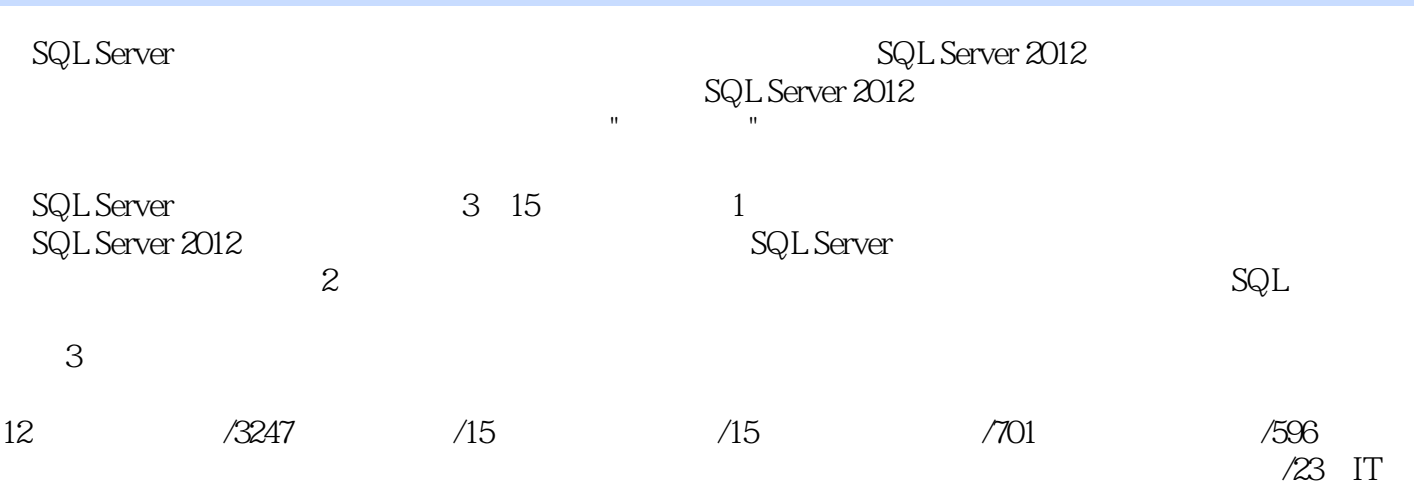

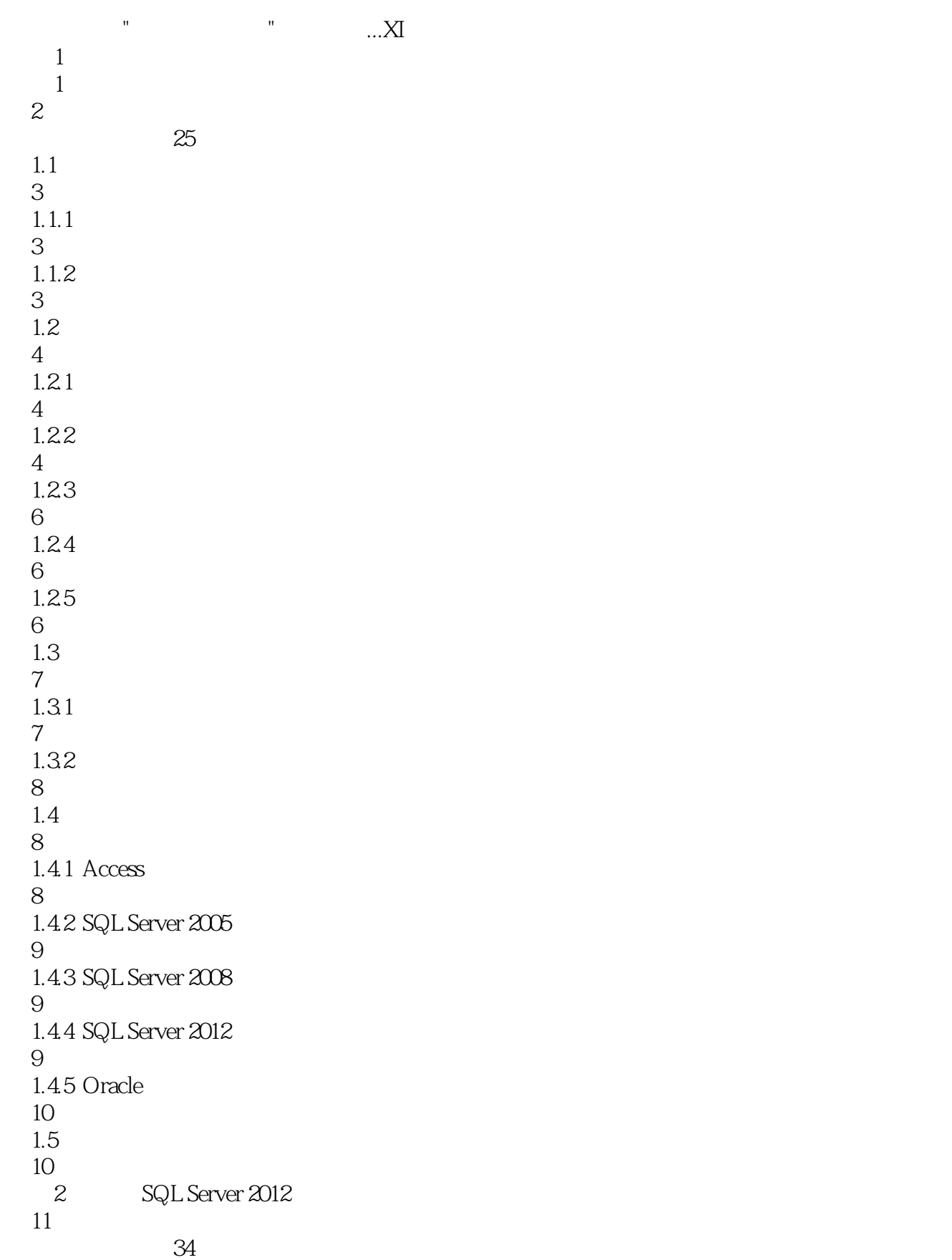

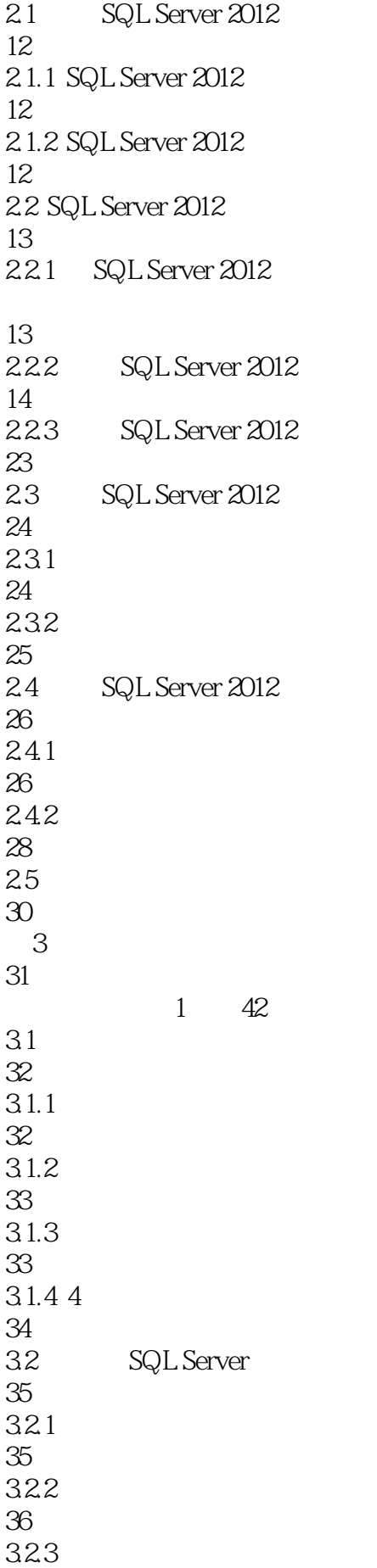

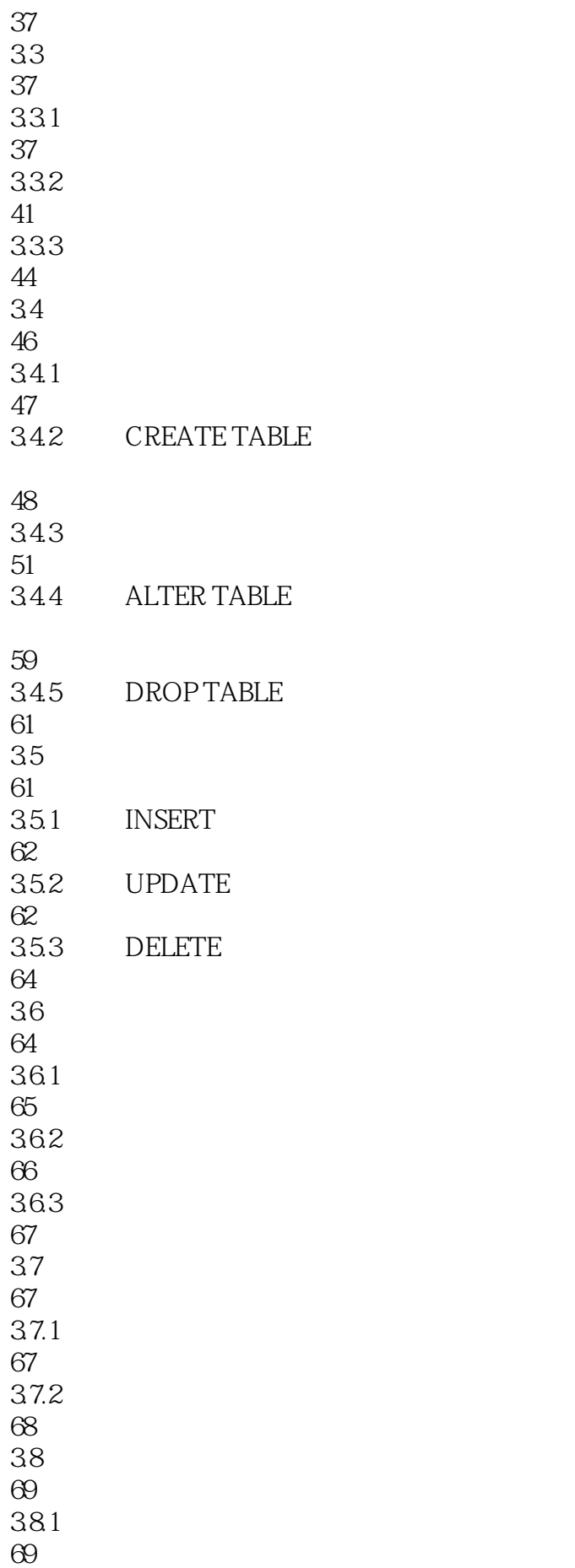

  $\frac{70}{4}$ SQL Server (  $\frac{1}{30}$   $\frac{30}{50}$  T-SQL 4.1.1 T-SQL  $4.1.2$  T-SQL  $42 SQL$  4.2.1 4.23 bit 4.3.1 Annotation 432 Operator 4.3.3 Wildcard 4.4 控制程序执行流程 441 BEGIN...END 442 IF 443 IF...ELSE 444 CASE 

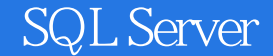

4.45 WHILE 90 4.4.6 WHILE...CONTINUE... BREAK 91 447 RETURN 92 448 GOTO 93 449 WAITFOR 93 4.5 94 45.1 94 45.2 SUM 94 453 AVG 95 45.4 MIN 96  $455$  MAX 97 45.6 COUNT 99 45.7 DISTINCT  $100$ 45.8 HAVING  $100$ 46 101 461 102 462 ABS 102 463 PI 103 464 POWER 103  $465$  RAND 104 466 ROUND 104 467 SQUARE SQRT 105 468

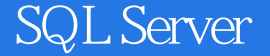

106 4.7 108 47.1 108 4.7.2 ASCII ASCII 109 47.3 CHARINDEX 110 47.4 LEFT 111 47.5 RIGHT 112 47.6 LEN 112 47.7 REPLACE 113 47.8 REVERSE 113 47.9 STR 114 47.10 SUBSTRING 115 48 116 4.8.1 日期和时间函数简述 116 482 GETDATE 116 483 DAY 117 484 MONTH 117 485 YEAR 118 486 DATEDIFF 118

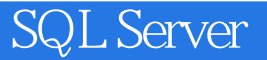

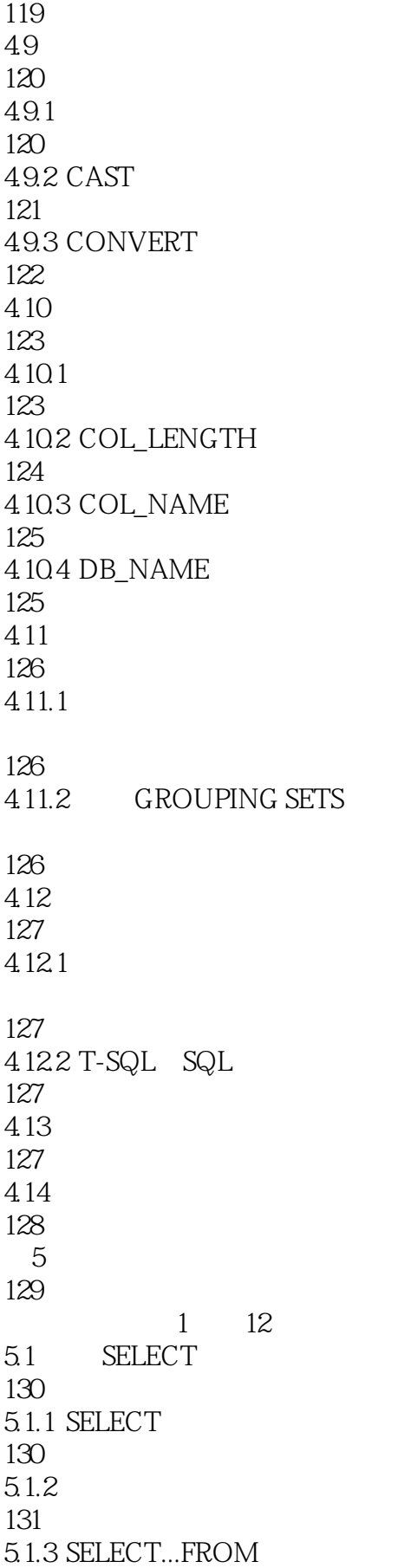

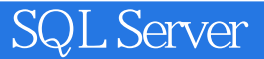

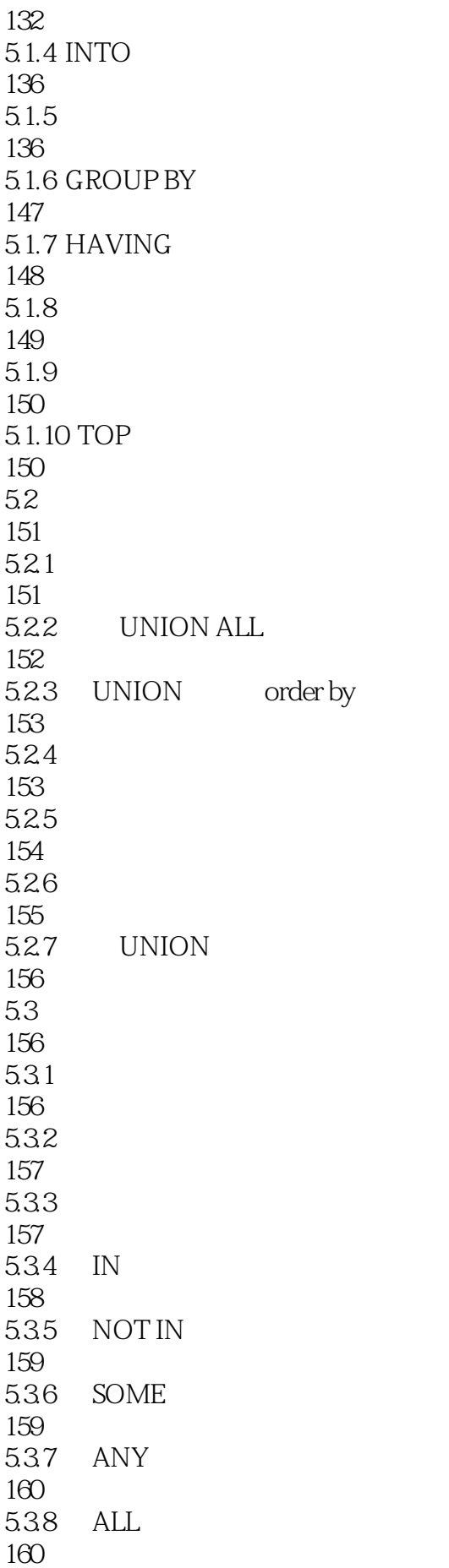

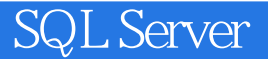

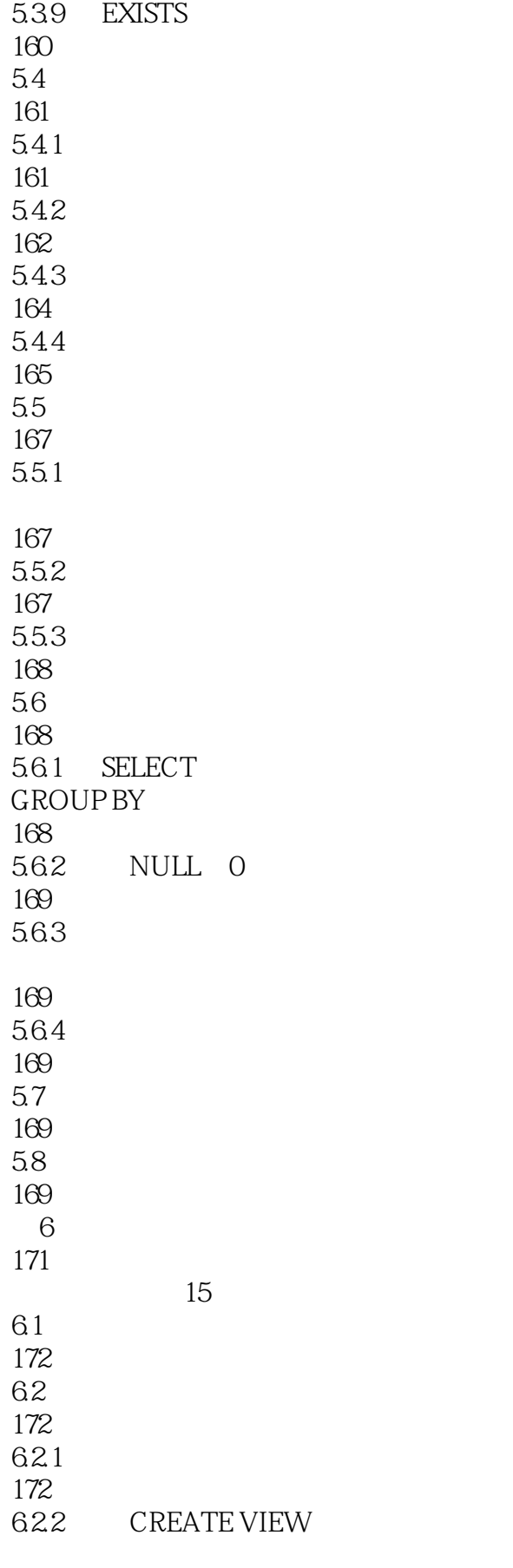

174

#### 623 ALTER VIEW

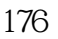

6.2.4 DROP VIEW

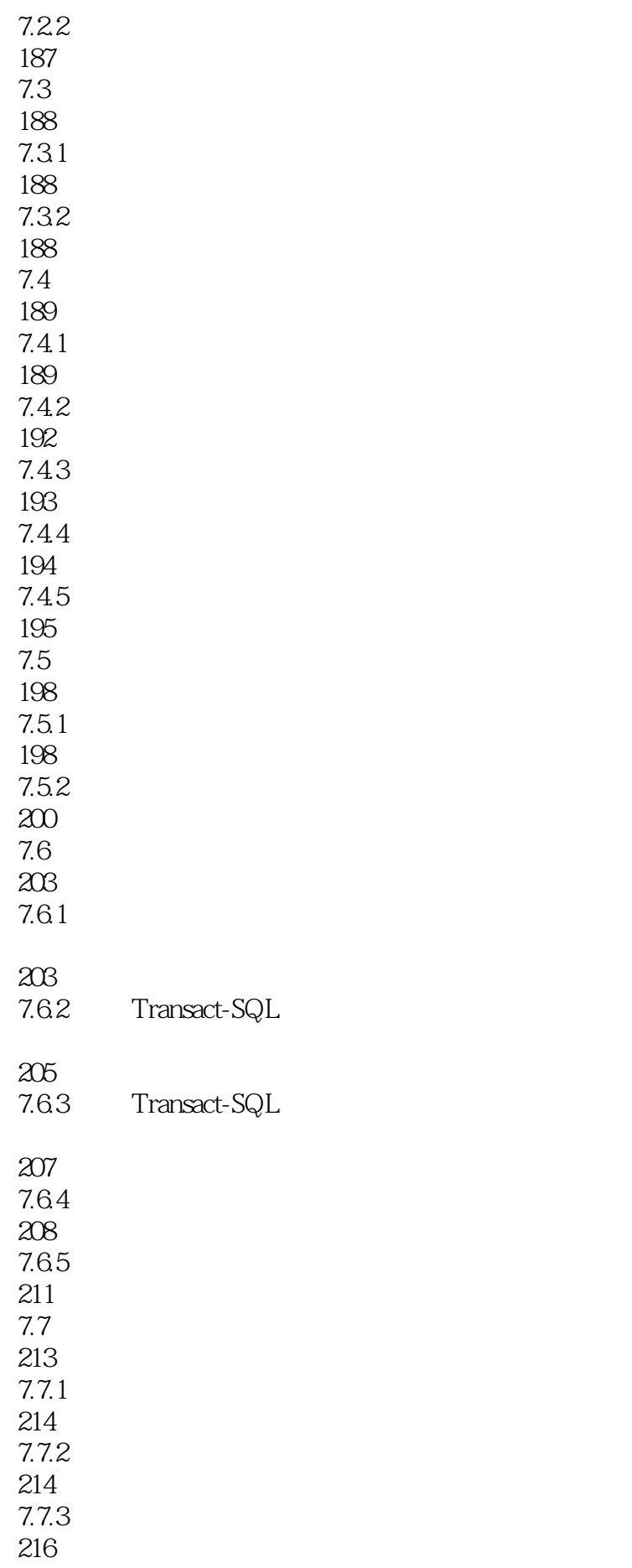

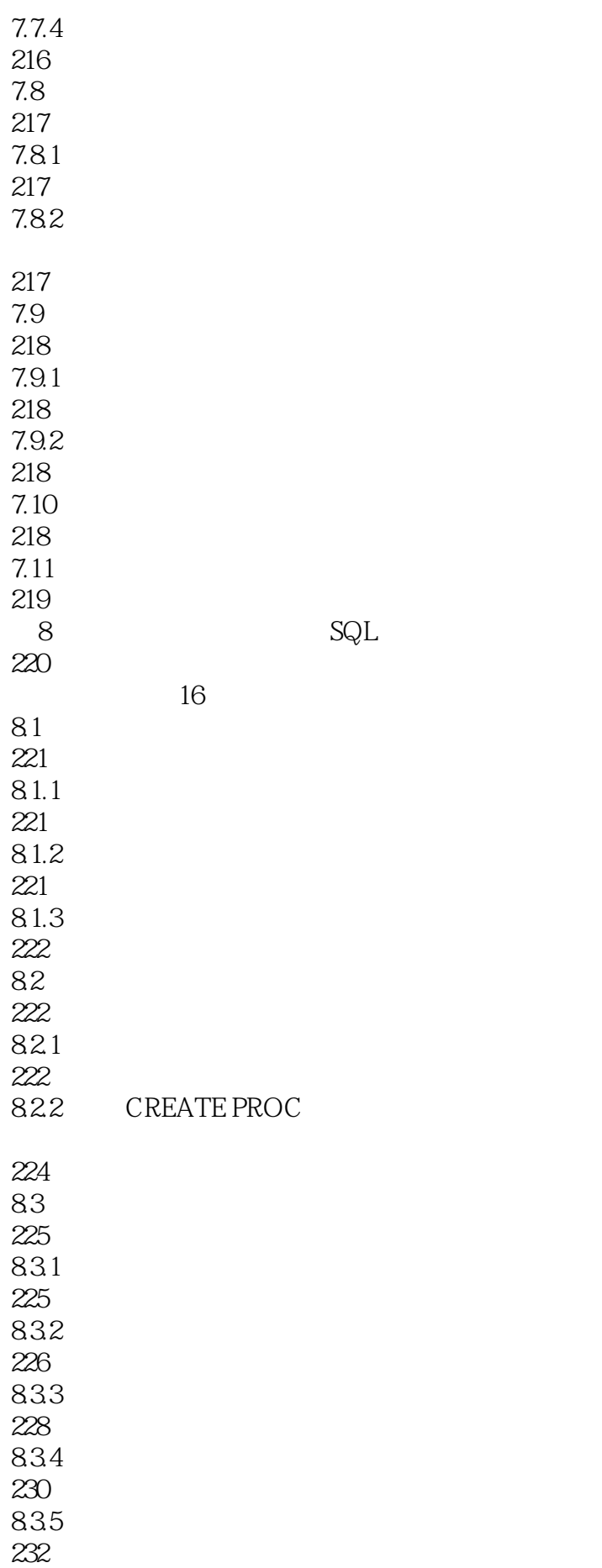

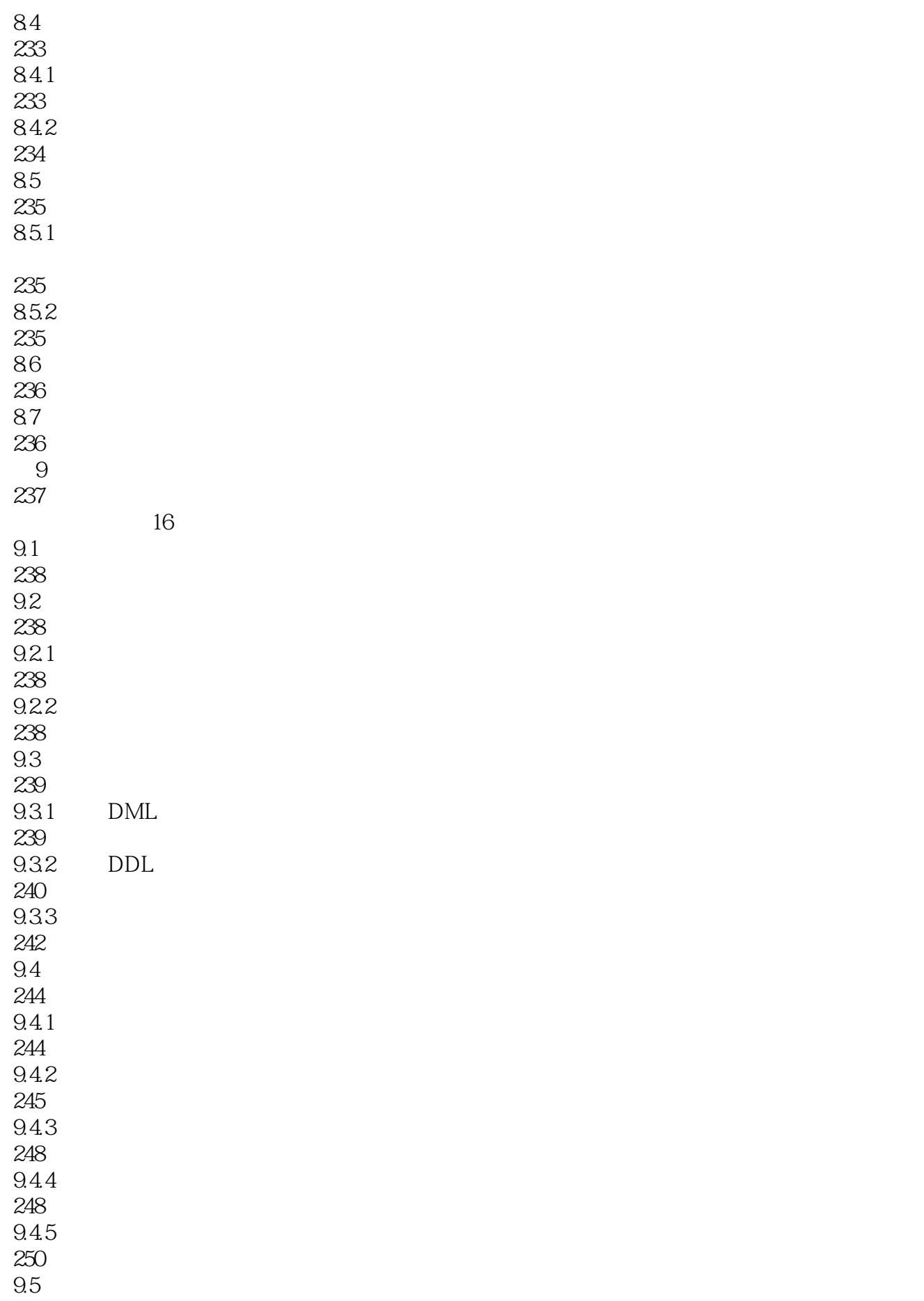

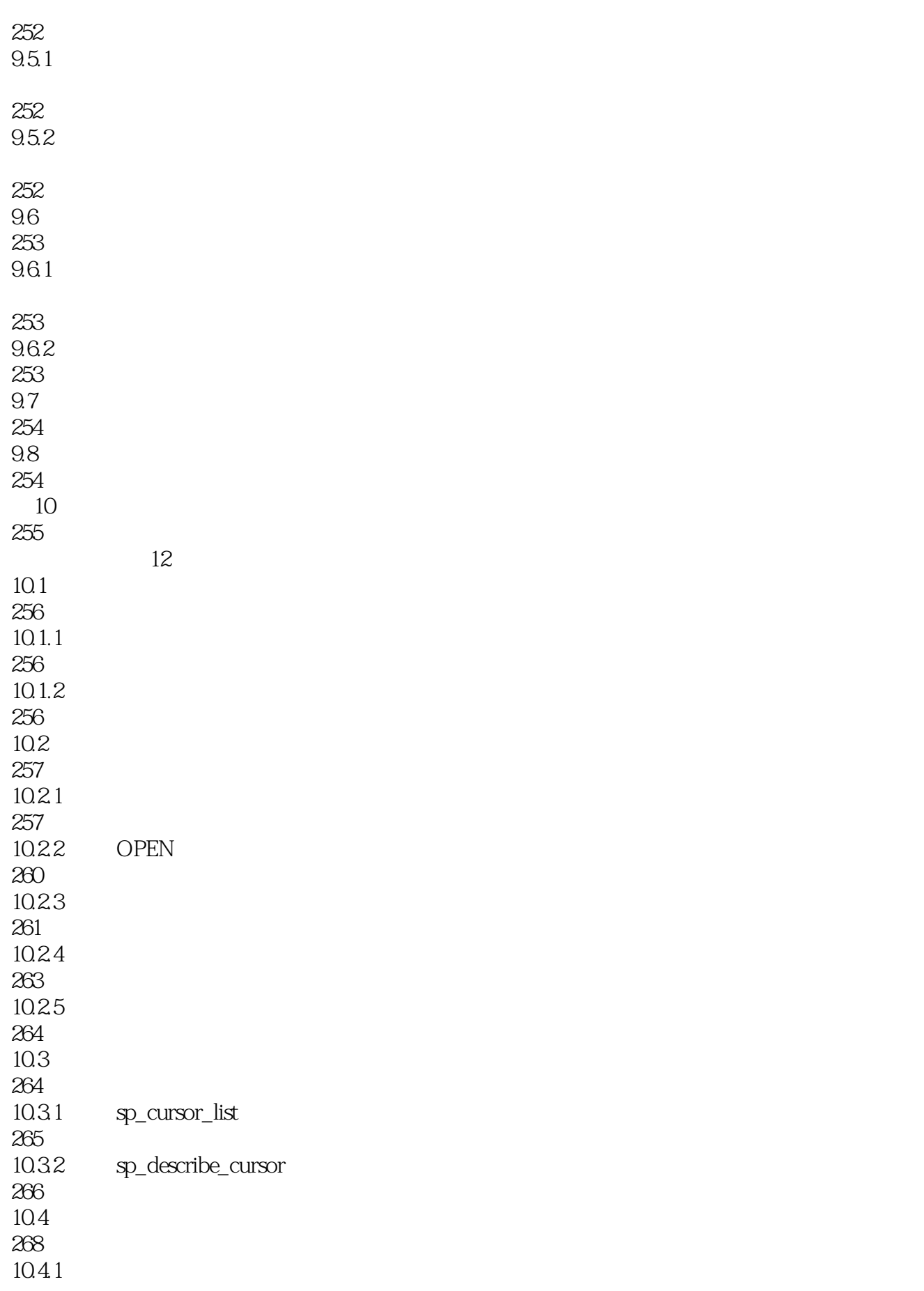

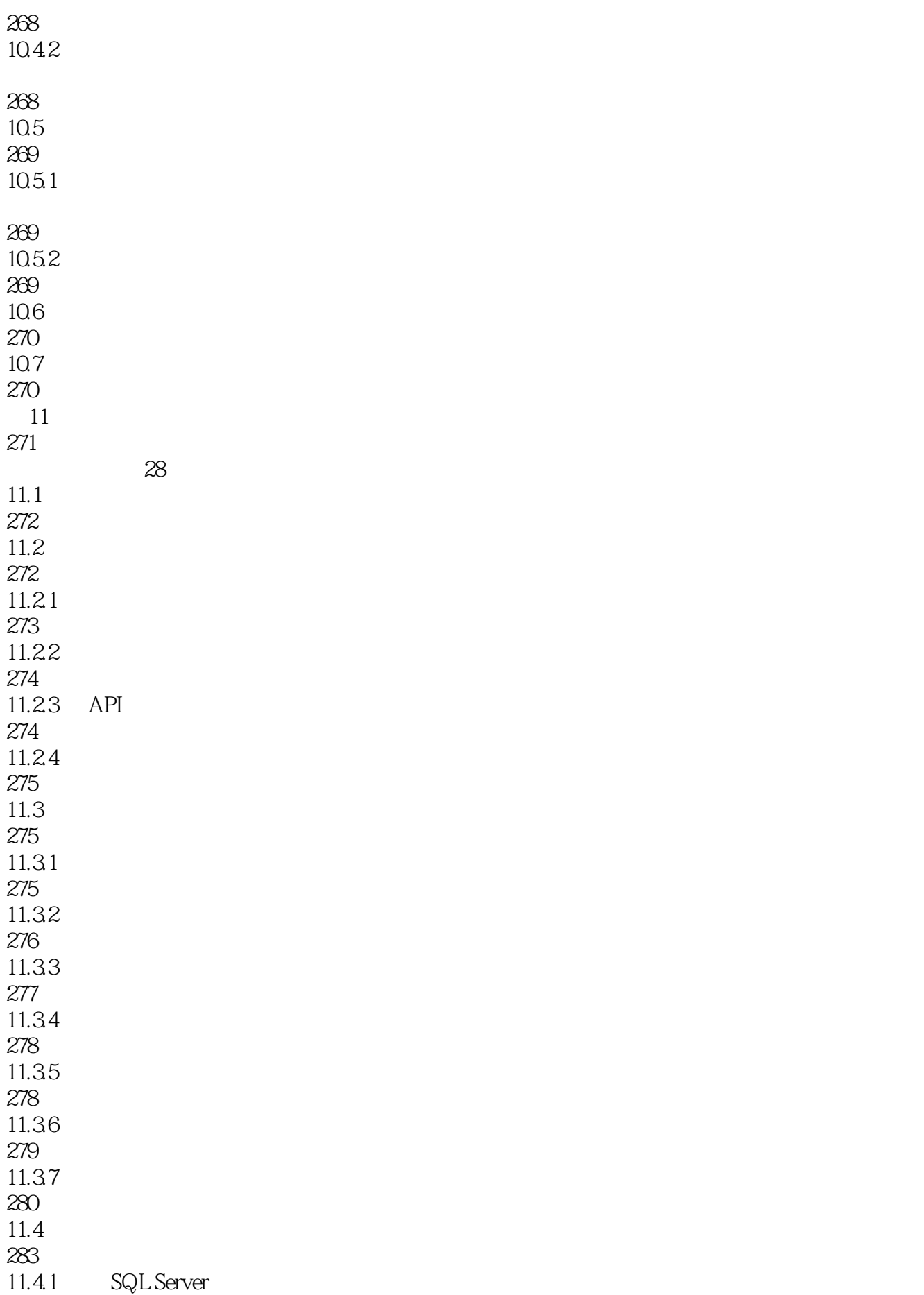

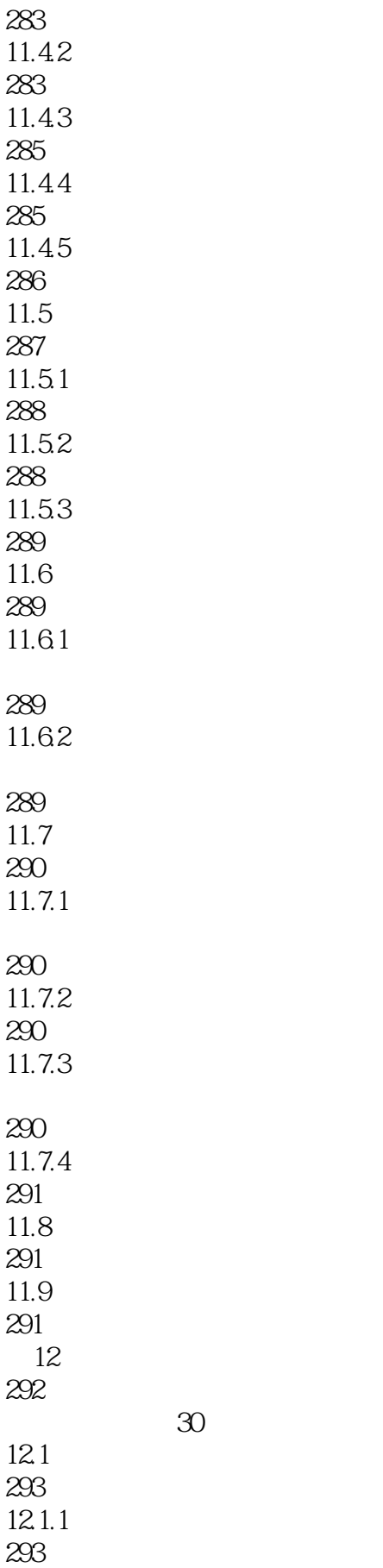

 $\overline{30}$ 

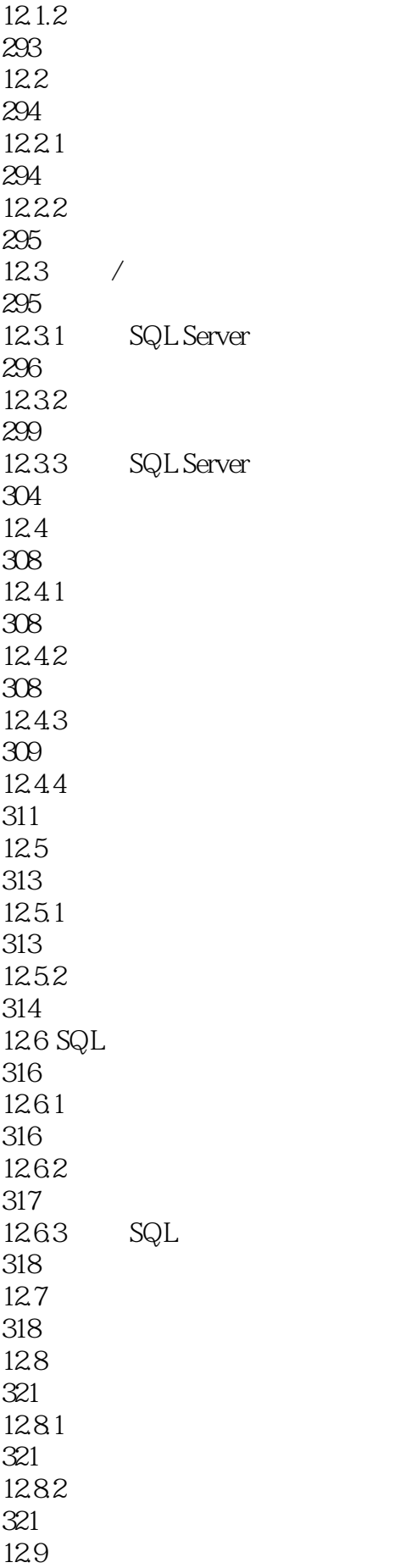

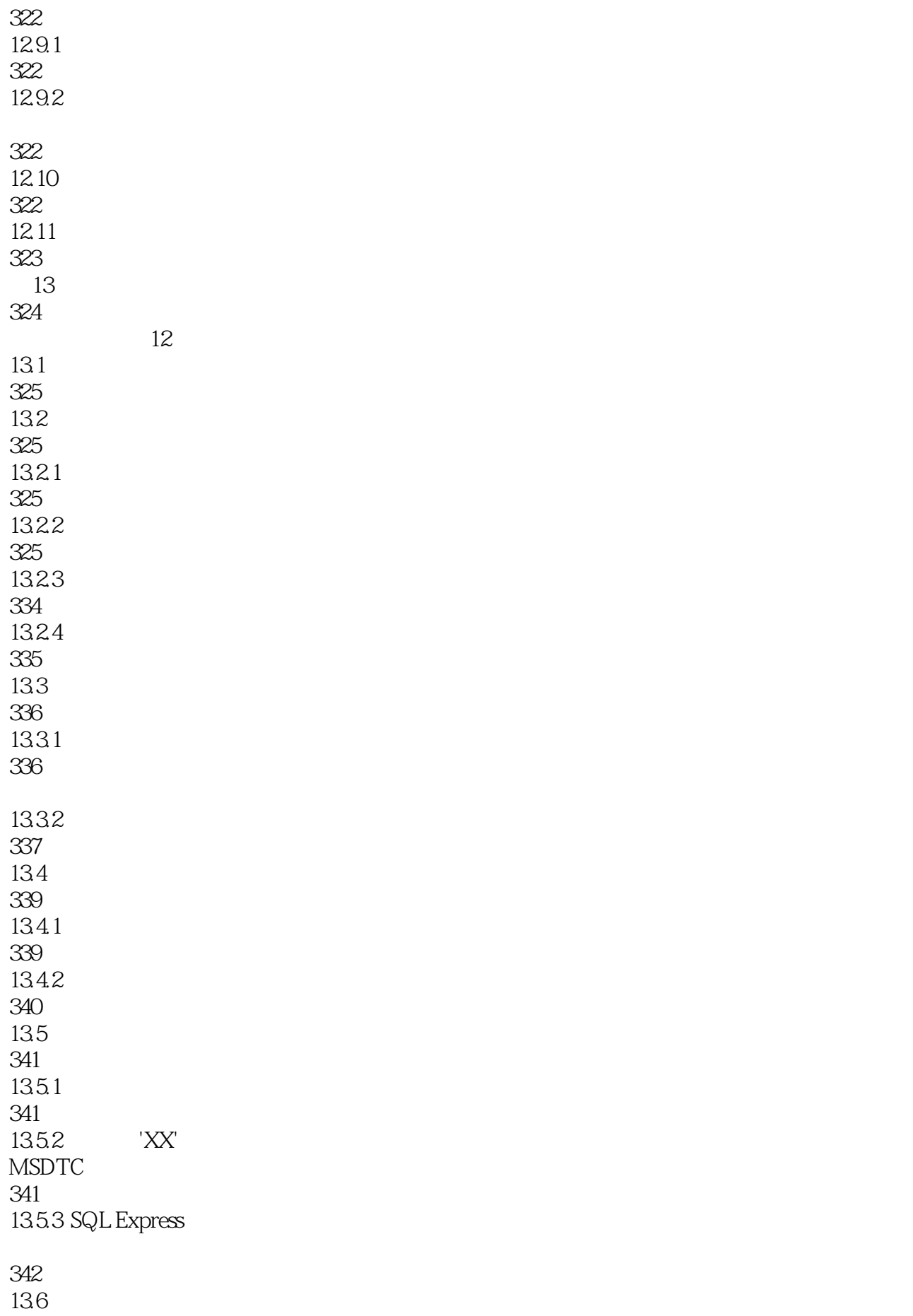

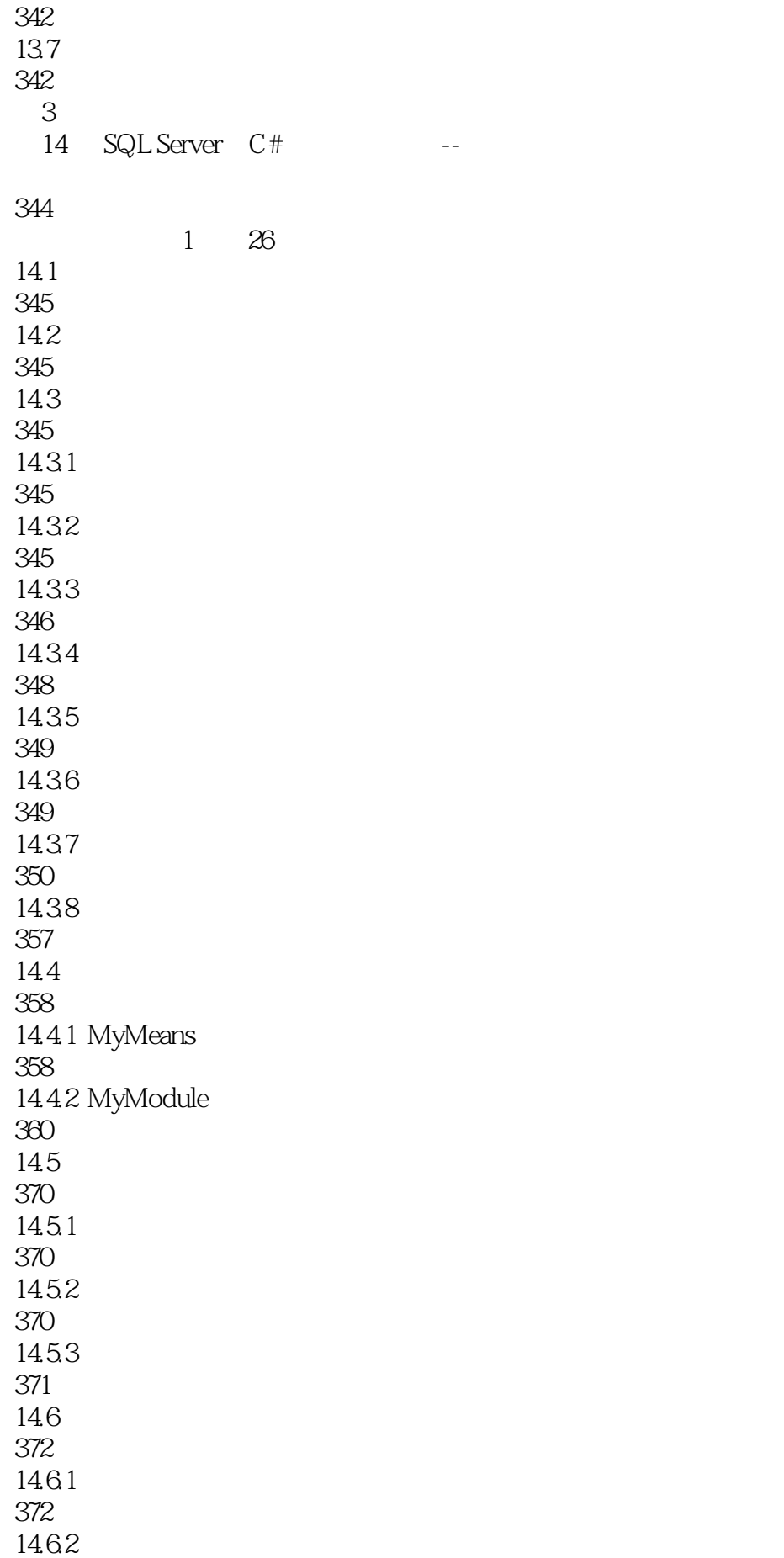

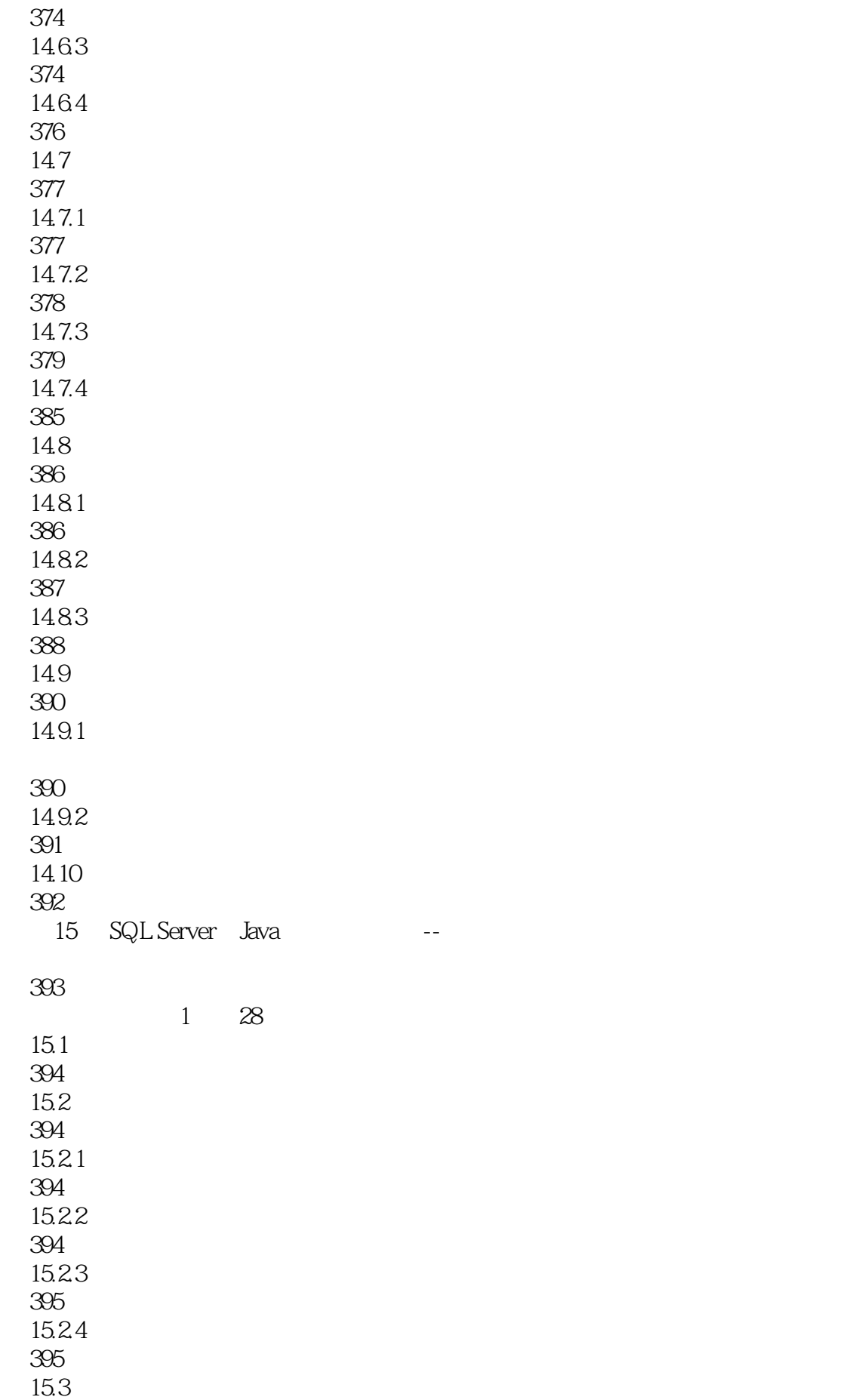

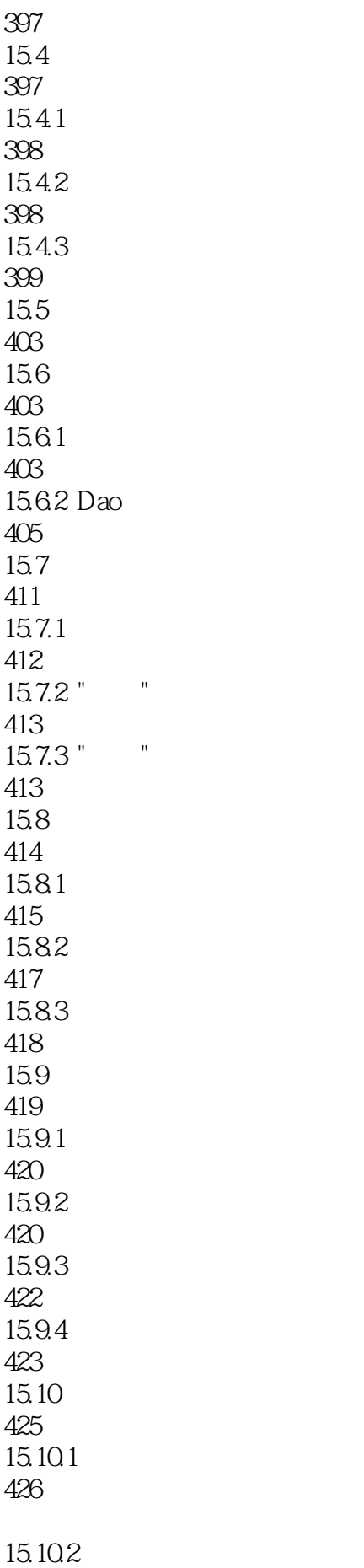

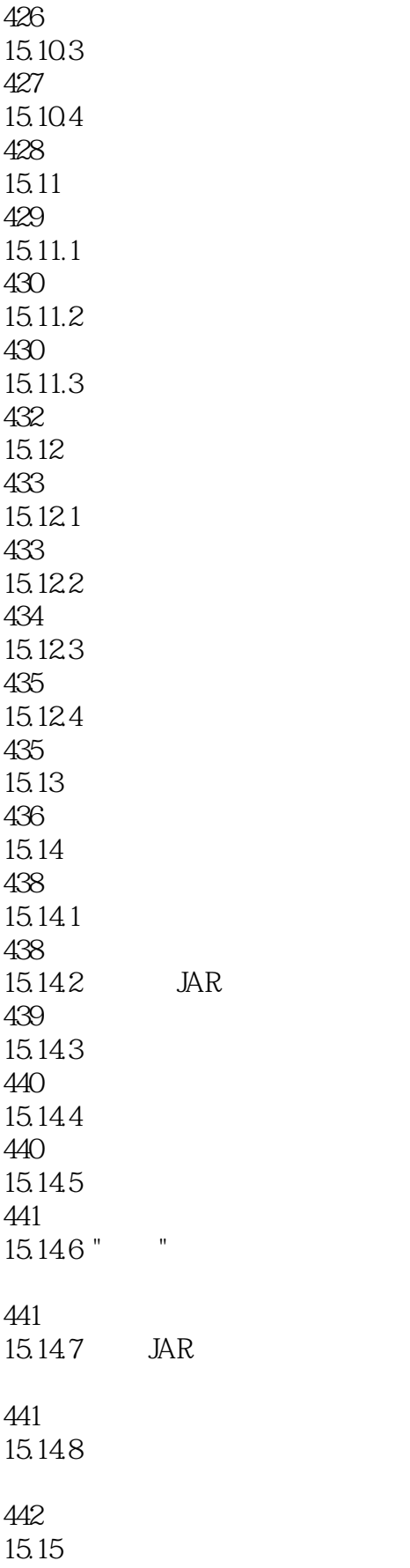

442

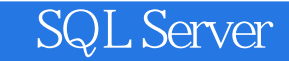

本站所提供下载的PDF图书仅提供预览和简介,请支持正版图书。

:www.tushu000.com